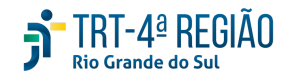

# **ATA DE REUNIÃO ORDINÁRIA**

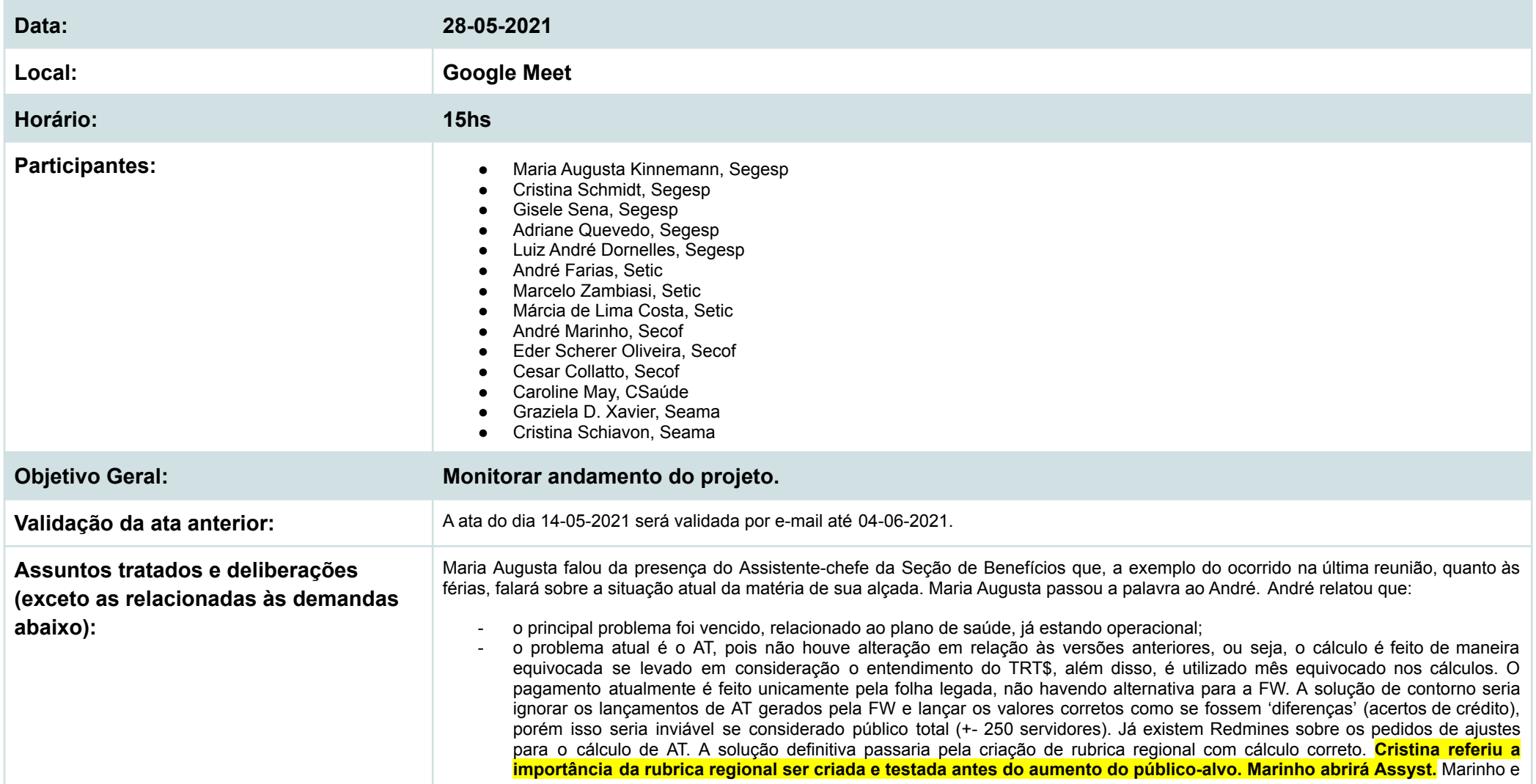

André relataram que há bug em relação ao mês utilizado para cálculo na rubrica nacional (está sendo usado mês corrente, apesar do pagamento estar relacionado ao mês seguinte). **Deverá ser aberto Redmine para isso pela Secof**. Falaram também que segue não considerando pagamento parcial (tipo, teletrabalho). Ainda estão sendo feitos testes neste sentido. André referiu, também, que o AT é pago pelo Sigep em feriados e recesso;

- em relação ao AA, André relatou que a FW está captando os lançamentos de licenças que interrompem o pagamento do AA e a folha legada não. Quanto à LPF > 30 dias, já há Redmine para ajuste, de forma que não seja pago também. Já há solução de contorno desenhada para resolver o problema a partir de relatórios PAS. André relatou que quando há caso de AA que tenha que ser descontado no dia seguinte, o desconto considera dias úteis não trabalhados e não os 22 dias recebidos, quando ocorre o pagamento do mês cheio. Já há Redmine sobre isso - problema de desconto posterior. **Marinho verificará se há Redmine sobre o pagamento mês cheio ou não**;. A solução para evitar descontos equivocados, quando da virada, seria a partir da verificação de relatório PAS. Deverá ocorrer, oportunamente, reunião com Secof/Segesp para ajuste de fluxo de forma a permitir que casos como esse sejam reparados, entretanto, há um limite operacional para que esse ajuste seja feito manualmente;
- quanto à assistência pré-escolar, para as LPF > 60 dias, o corte está previsto. Cristina informou que não está ocorrendo o corte para os casos de LTS > 720 dias. André terá que fazer levantamento, dentre os beneficiários da APE, quais teriam LTS > 720 dias.

Gisele referiu a importância de ficar registrado problema ocorrido com a saída da servidora extraquadro dessa condição, Alda Maria Paixão Borges da Fonseca, que não pôde retornar para sua matrícula como inativa (30864), tendo que ficar tudo na sua matrícula como extraquadro (115002),em razão da folha, que segue pagando por esta matrícula. Marinho relatou que na ocasião em que ela inicou como extraquadro, todos seus registros foram migrados para o código de extraquadro. Agora, teria que ser feito o movimento inverso, que é bastante trabalhoso. Então, por ora, a matrícula, para todos os fins, ficará valendo a matrícula de extraquadro. Para fins, pe, de relação de inativos, ela será puxada, mas para fins de folha inativos, ela não seria, pois a situação do código não é de inativa. **Ficou ajustado que este procedimentos de unificação das matrículas não será mais adotados para os próximos casos**.

Graziela trouxe a informação de que a nova versão do Sigep permite que dados de magistrados fiquem ocultos. A definição do que poderá ser ocultado se dá por acesso. **Gisele abrirá Assyst para criação de relatório de acesso ao Sigep para análise da conveniência de se submeter a possibilidade de utilização deste recurso**. Zambiasi lembrou que isso deverá ser analisado também quanto aos servidores, diante da LGPD.

Caroline alertou da importância de serem atualizados dados de magistrados e servidores, relatando a dificuldade da CSaúde em contatar servidores que estão sendo acompanhados. Maria Augusta falou da necessidade de novo recadastramento de ativos, ressaltando, porém, que seria inviável neste momento. **Sugeriu campanha pela Secom de divulgação da importância dos dados serem atualizados.** Cristina falou que estão sendo analisados campos do eSocial para que seja identificada a necessidade de novo recadastramento.

**Maria Augusta ratificou a importância da elaboração do documento que será submetida à consideração superior: https://docs.google.com/document/d/1j\_dl-jlRf03x7kBMkwjG6Rg9-CI20h3DkrOIVtkDP9o/edit?usp=sharing**

# **Demandas:**

na - não se aplica; nd - não definido

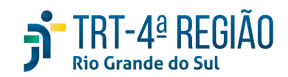

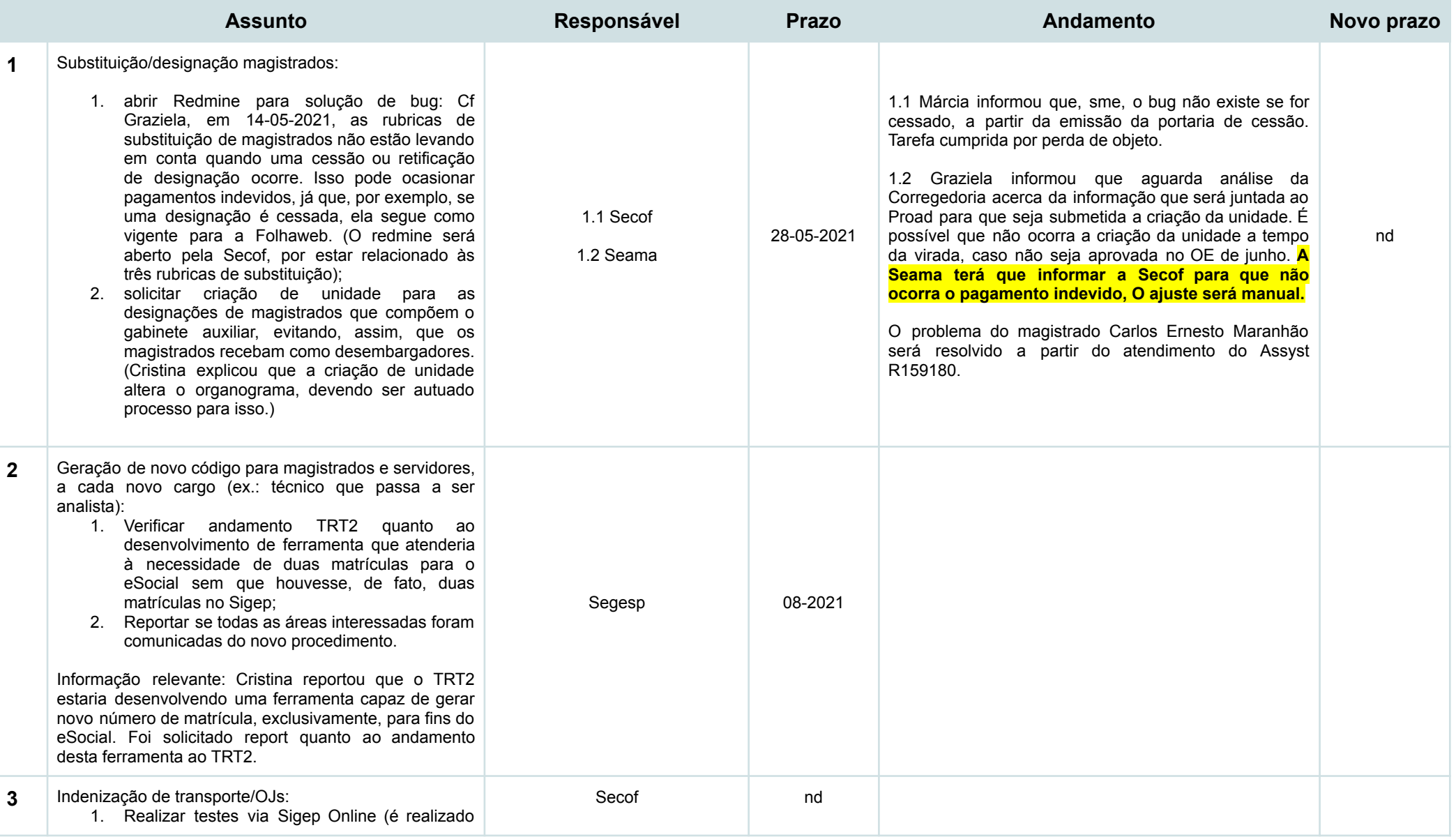

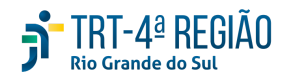

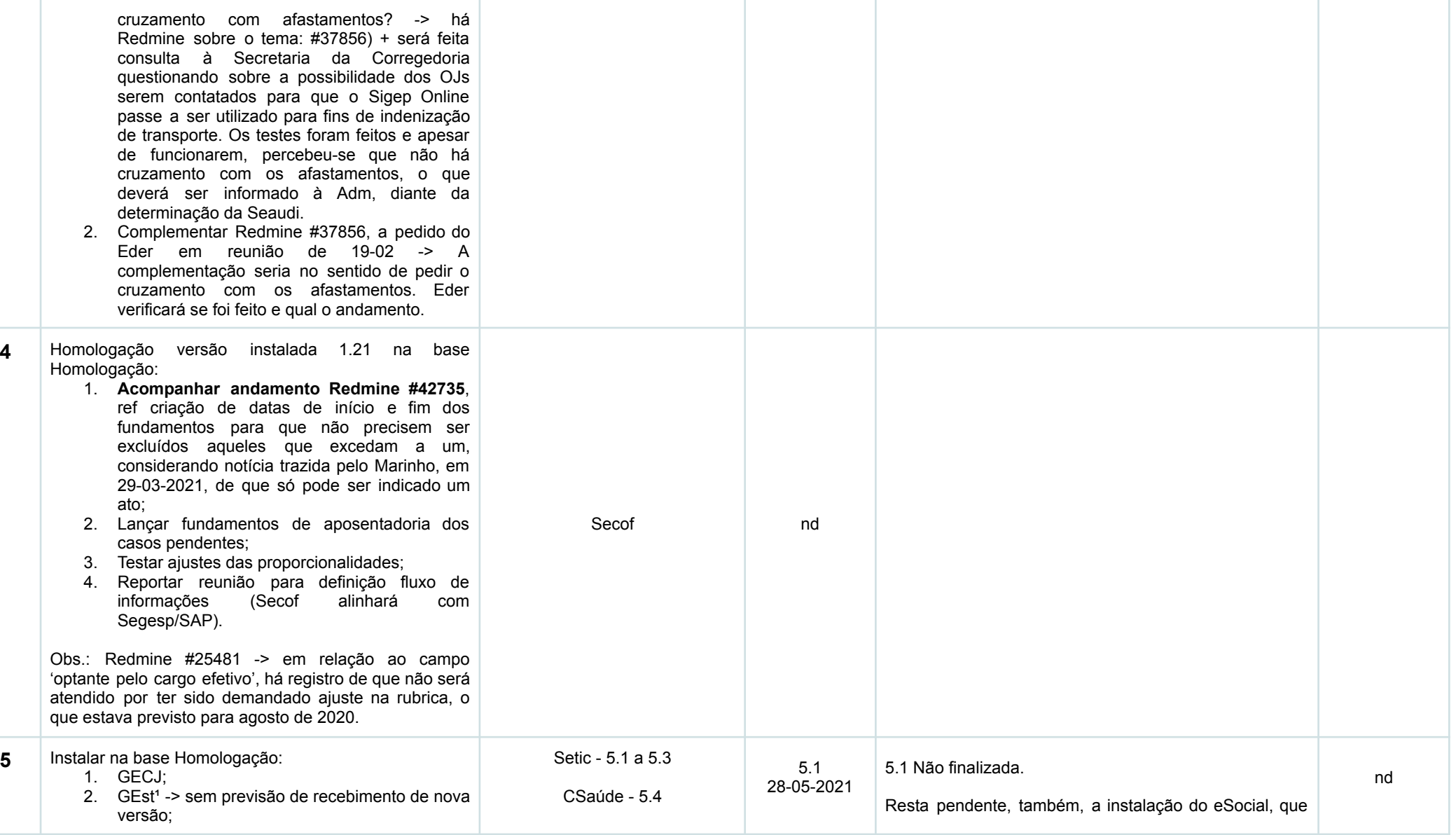

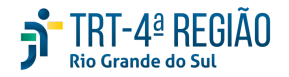

 $6$ 

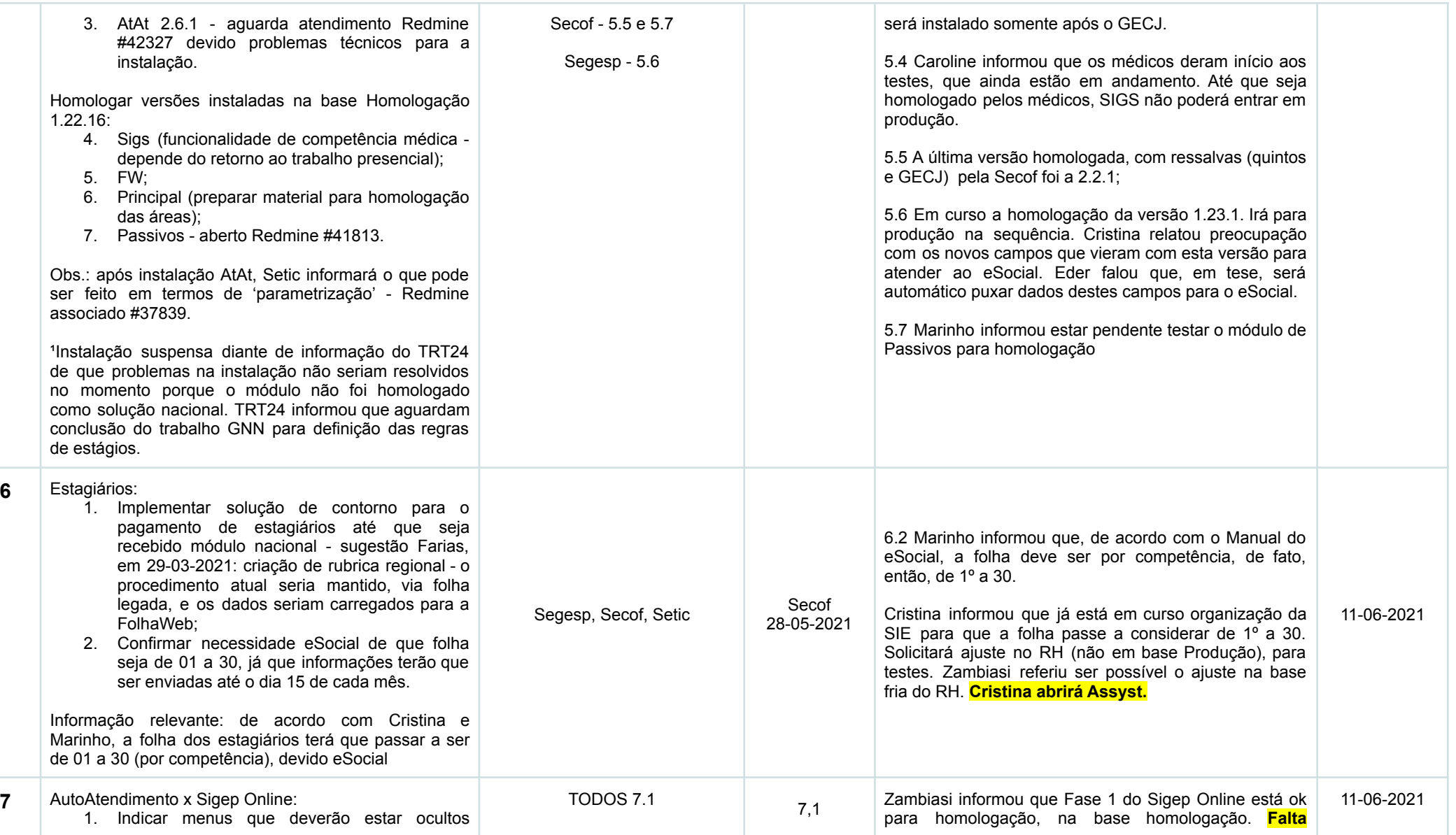

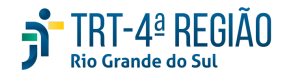

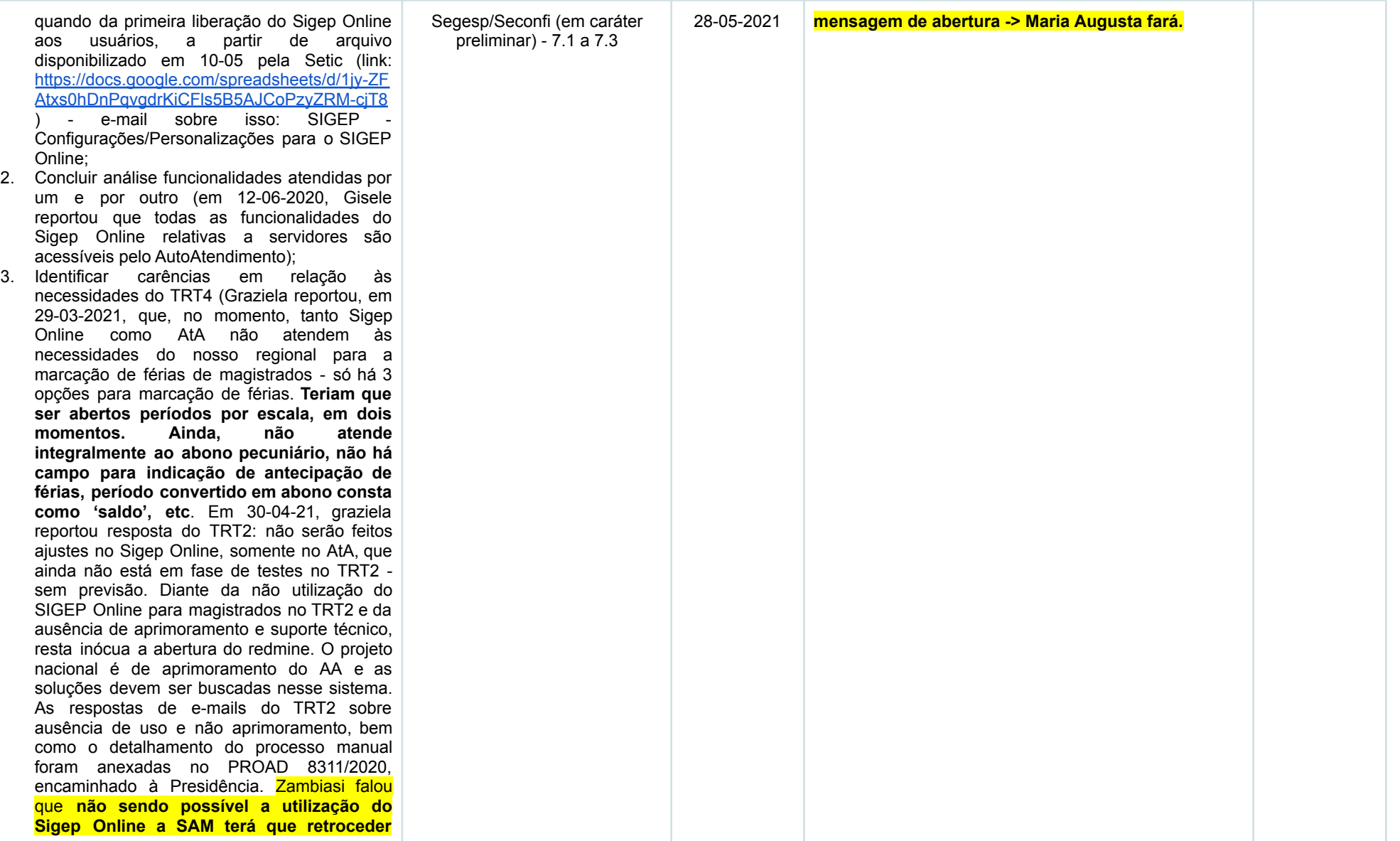

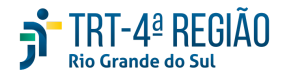

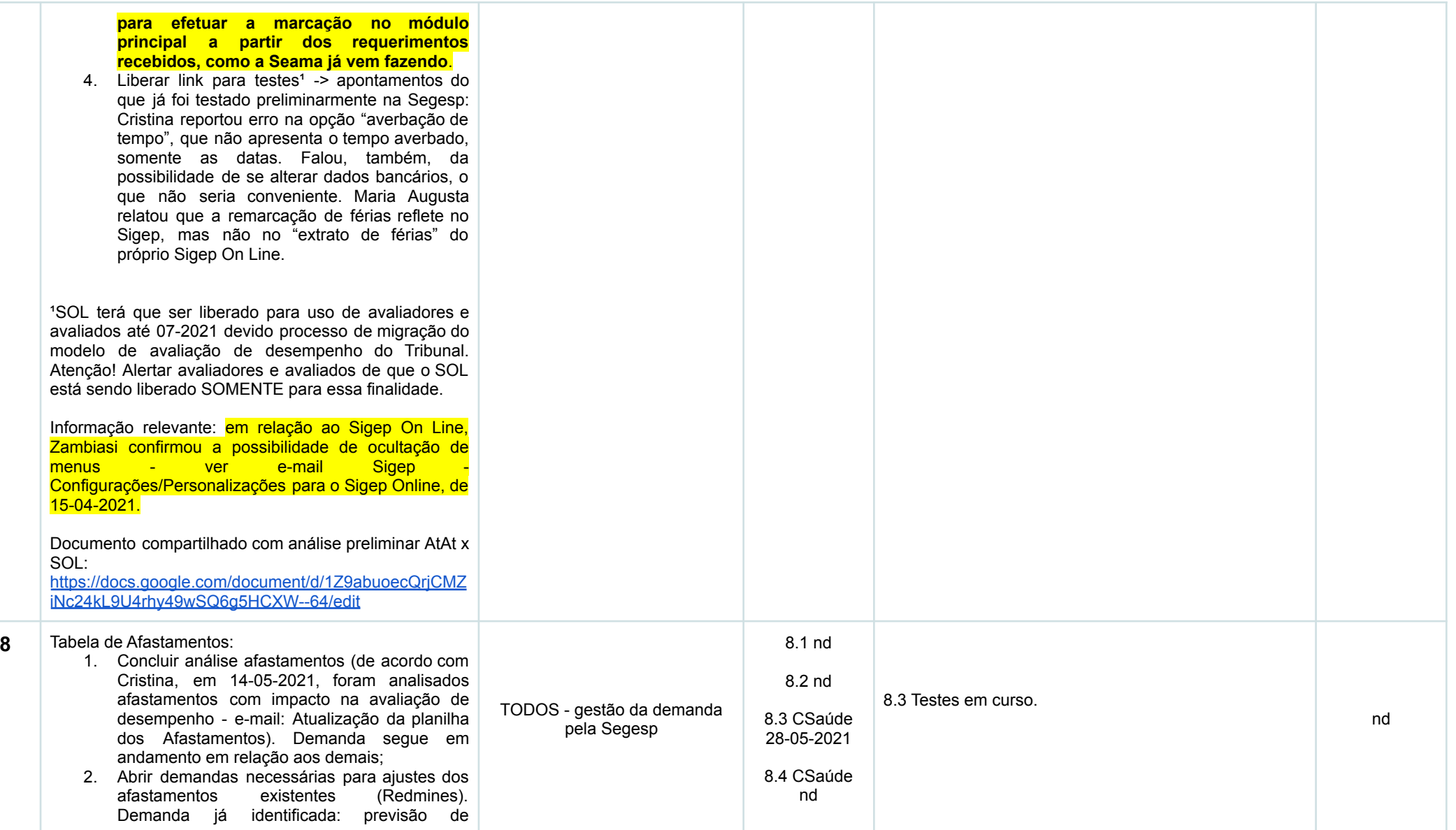

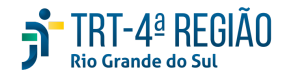

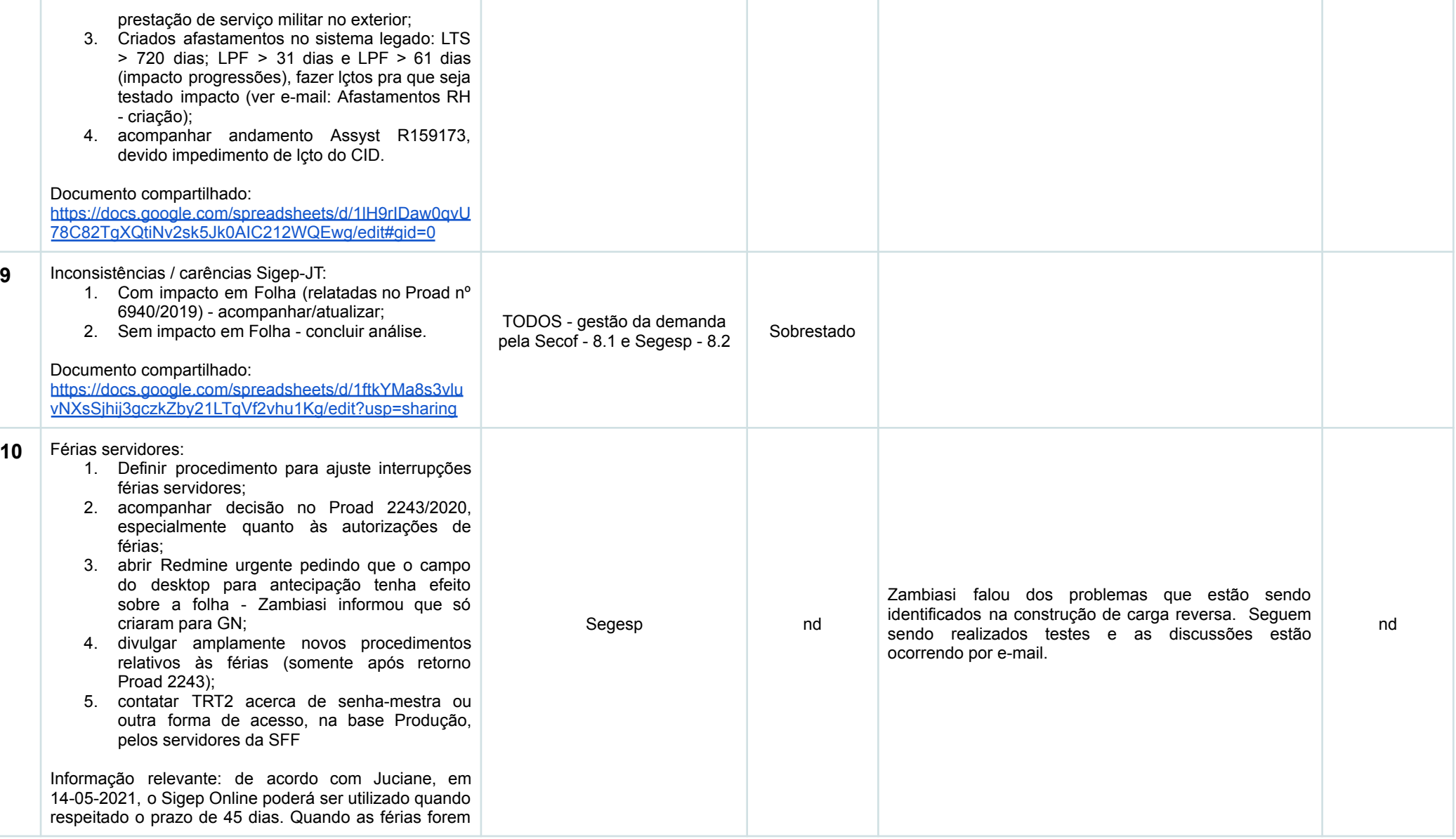

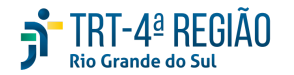

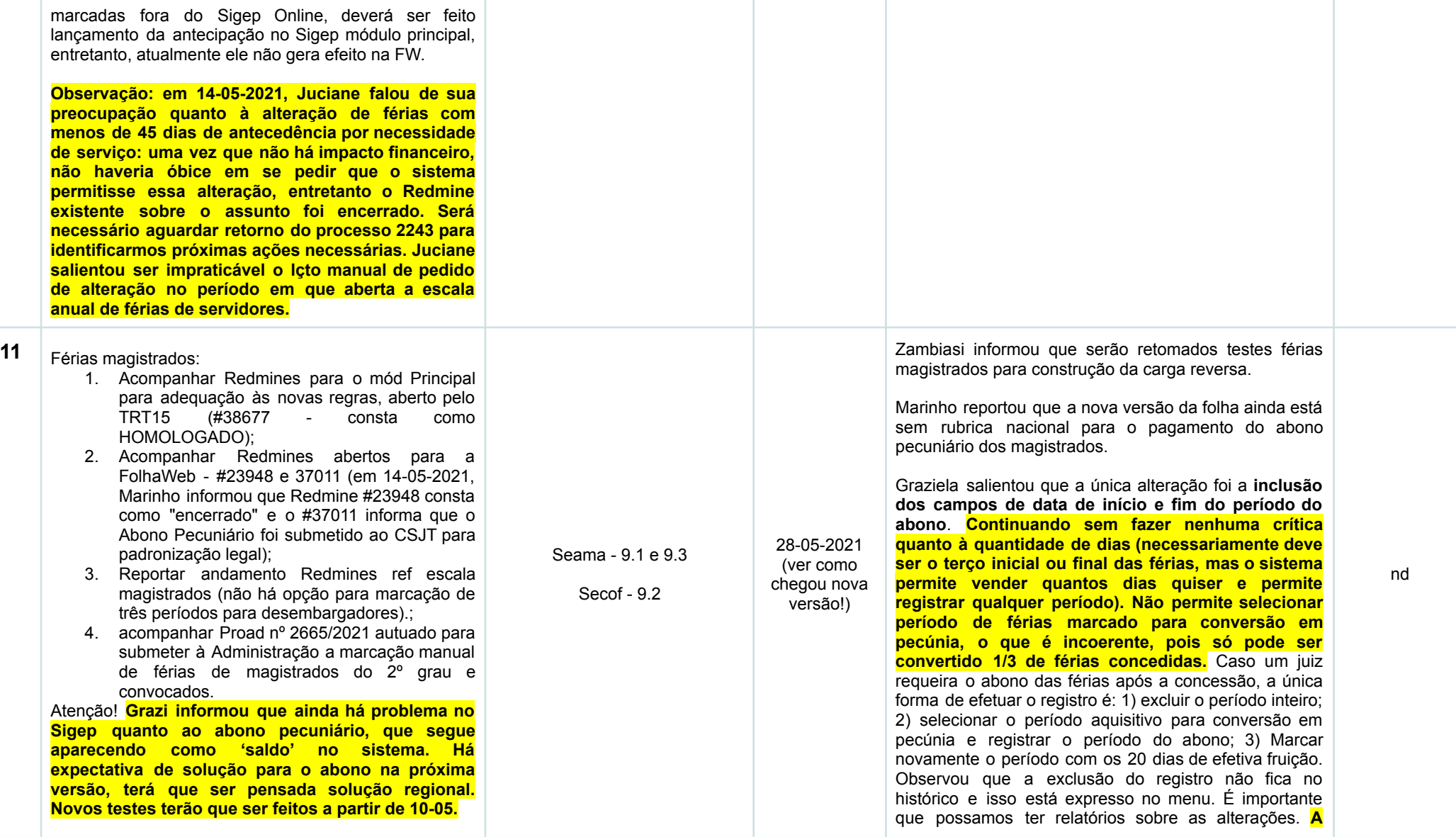

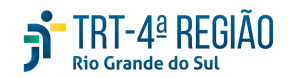

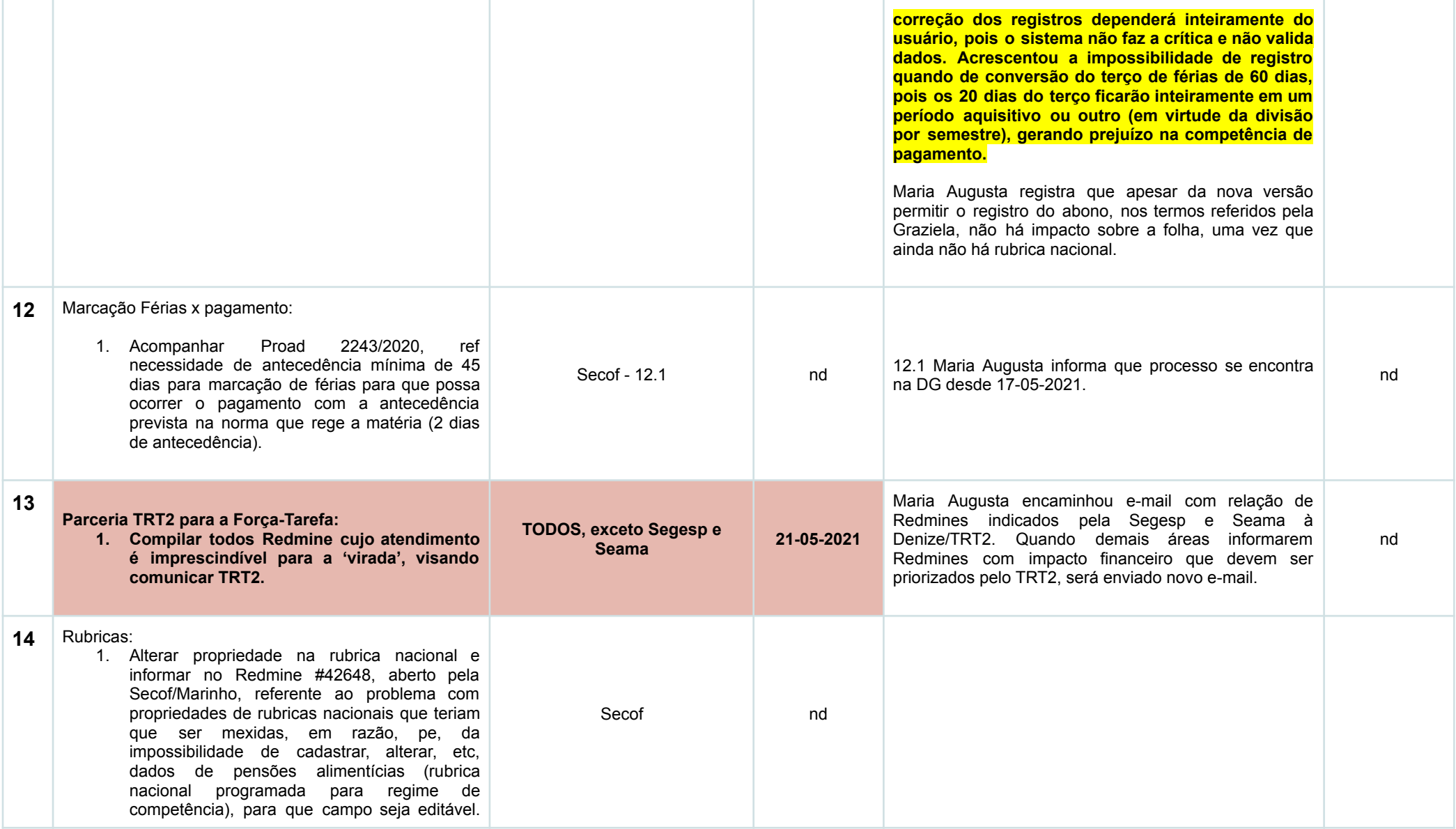

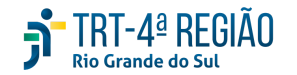

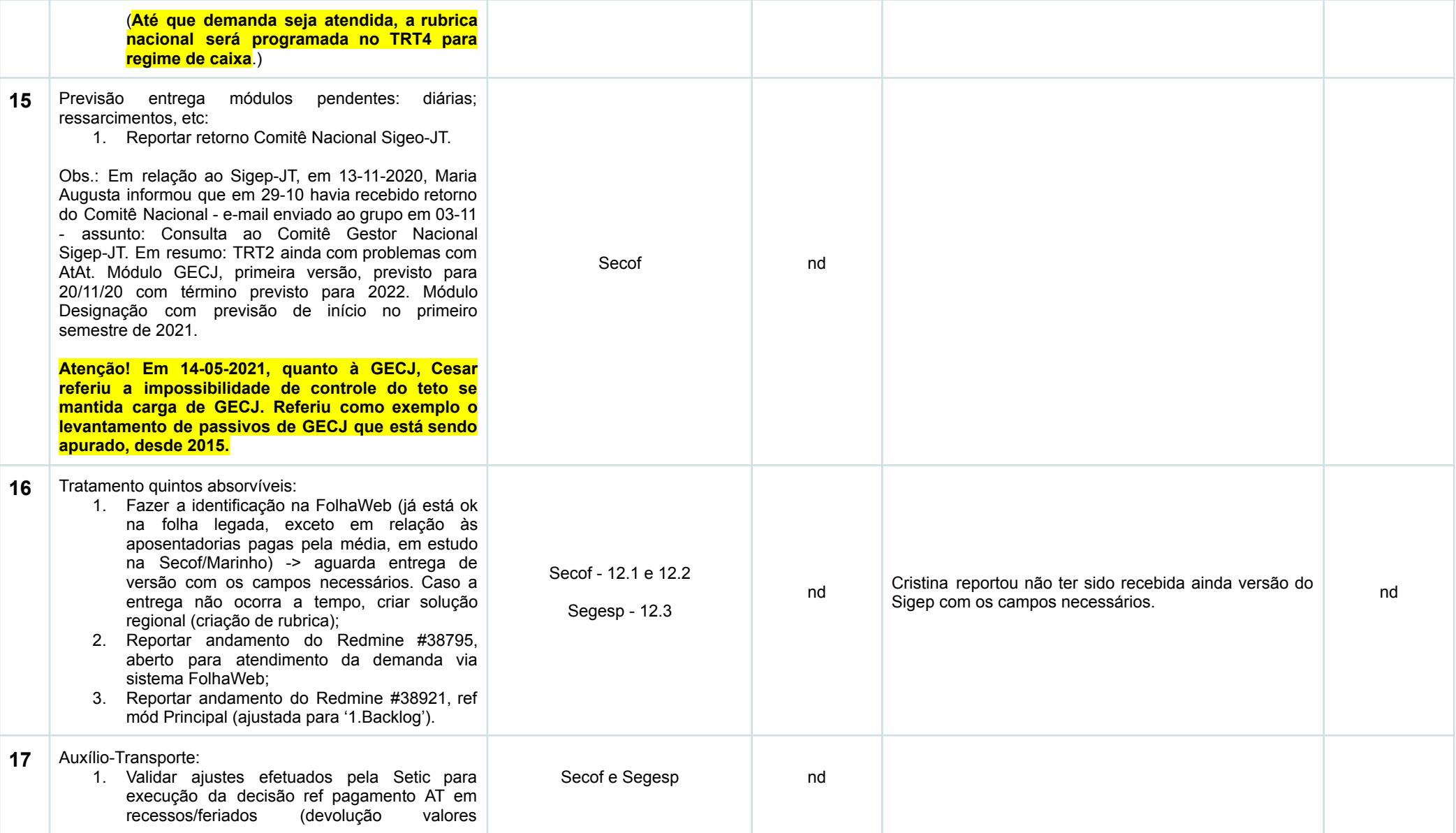

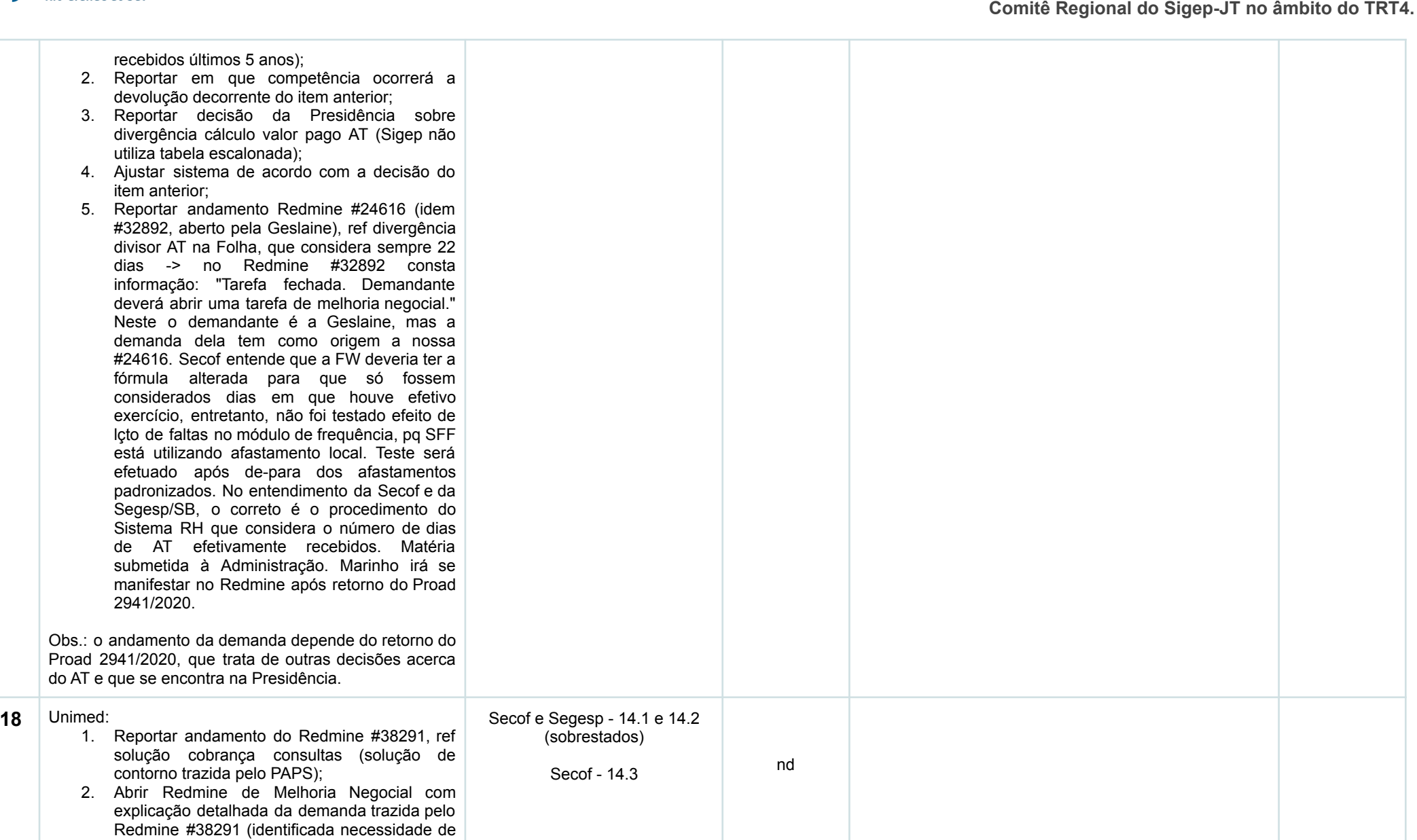

RT-4ª REGIÃO

 $\mathbf{j}$ 

**Projeto de Implantação do Sigep-JT no âmbito do TRT4 e**

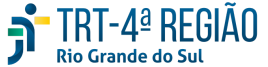

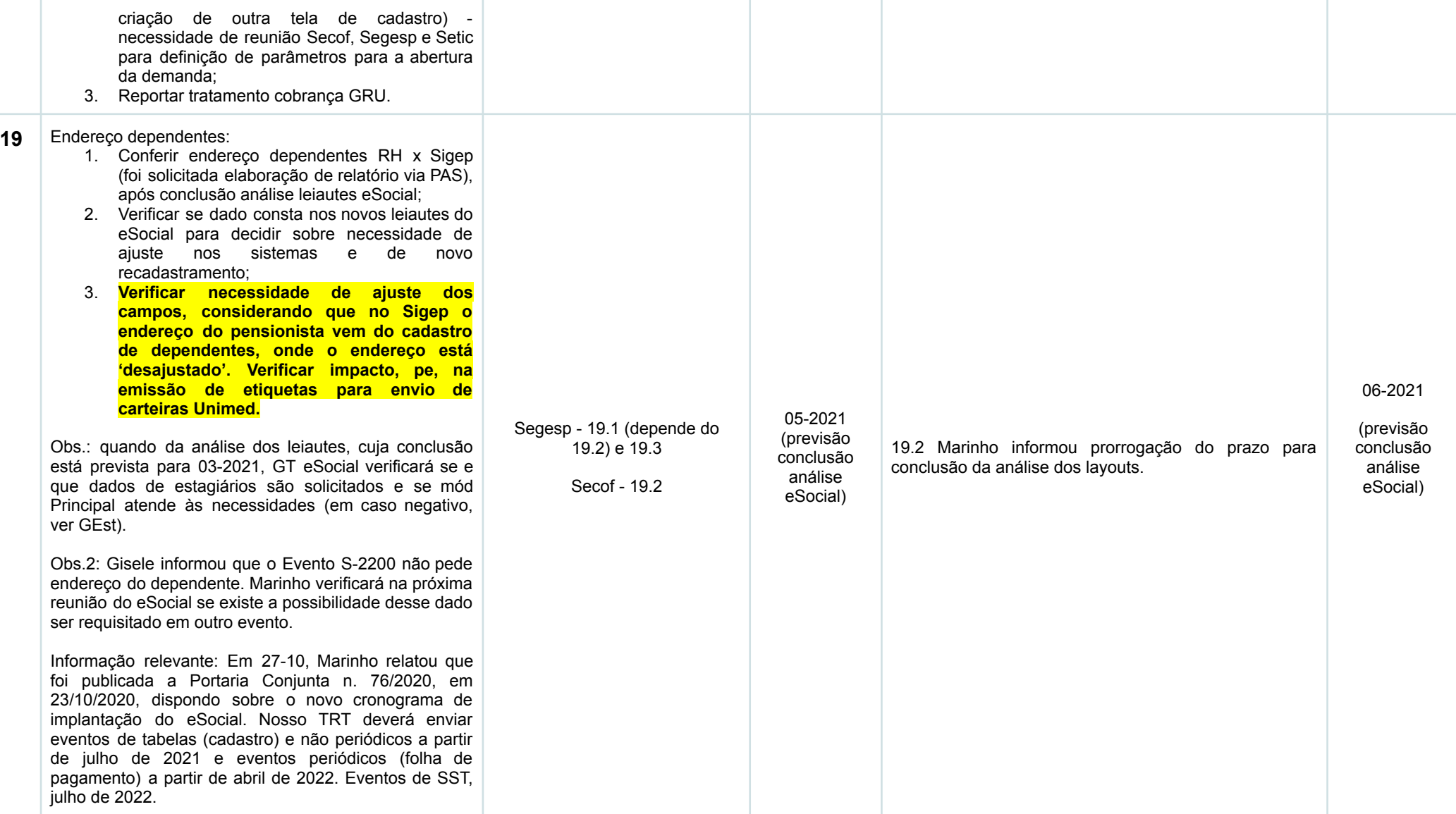

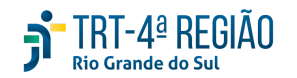

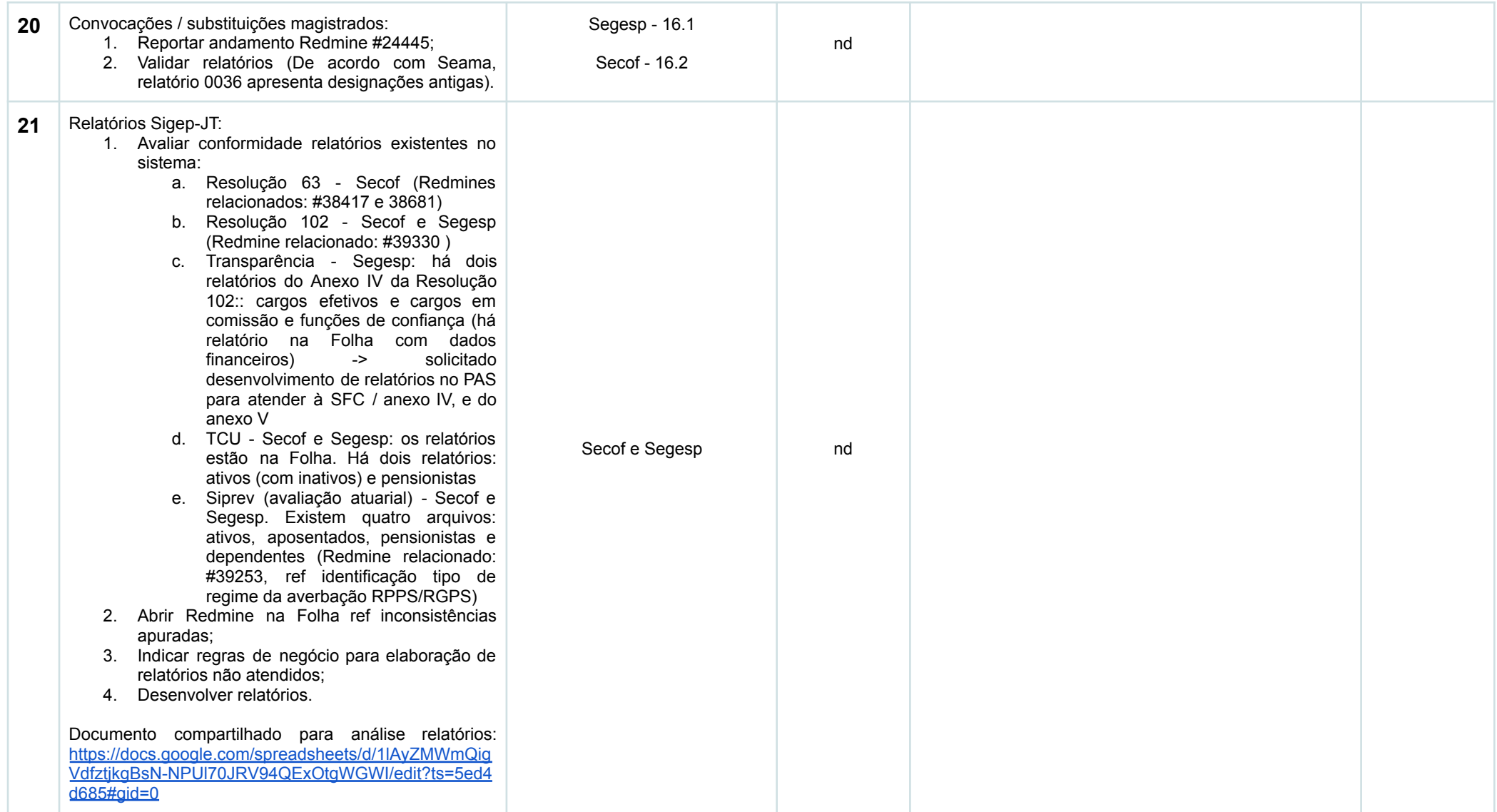

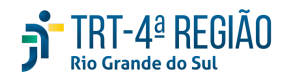

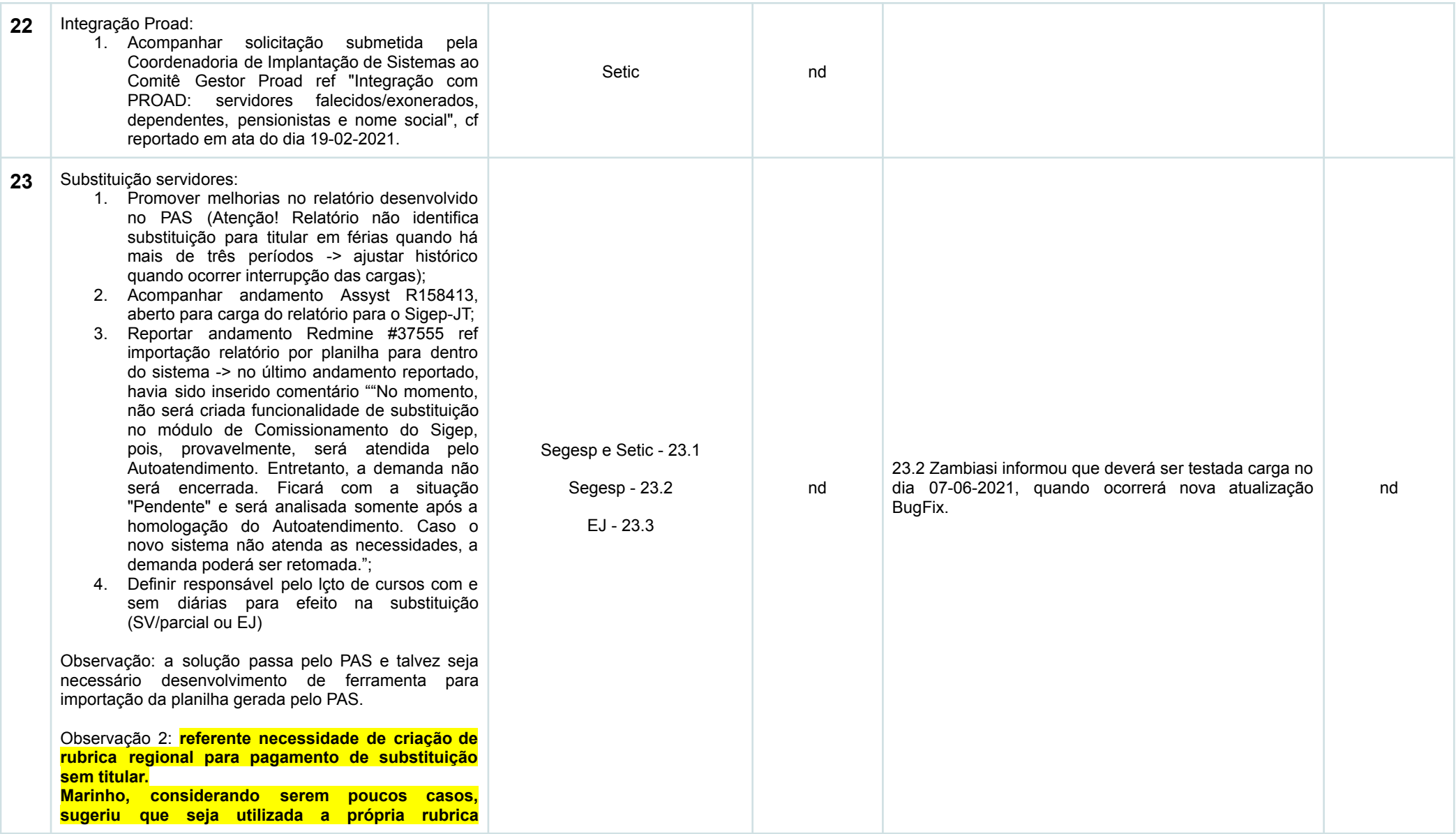

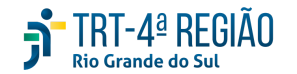

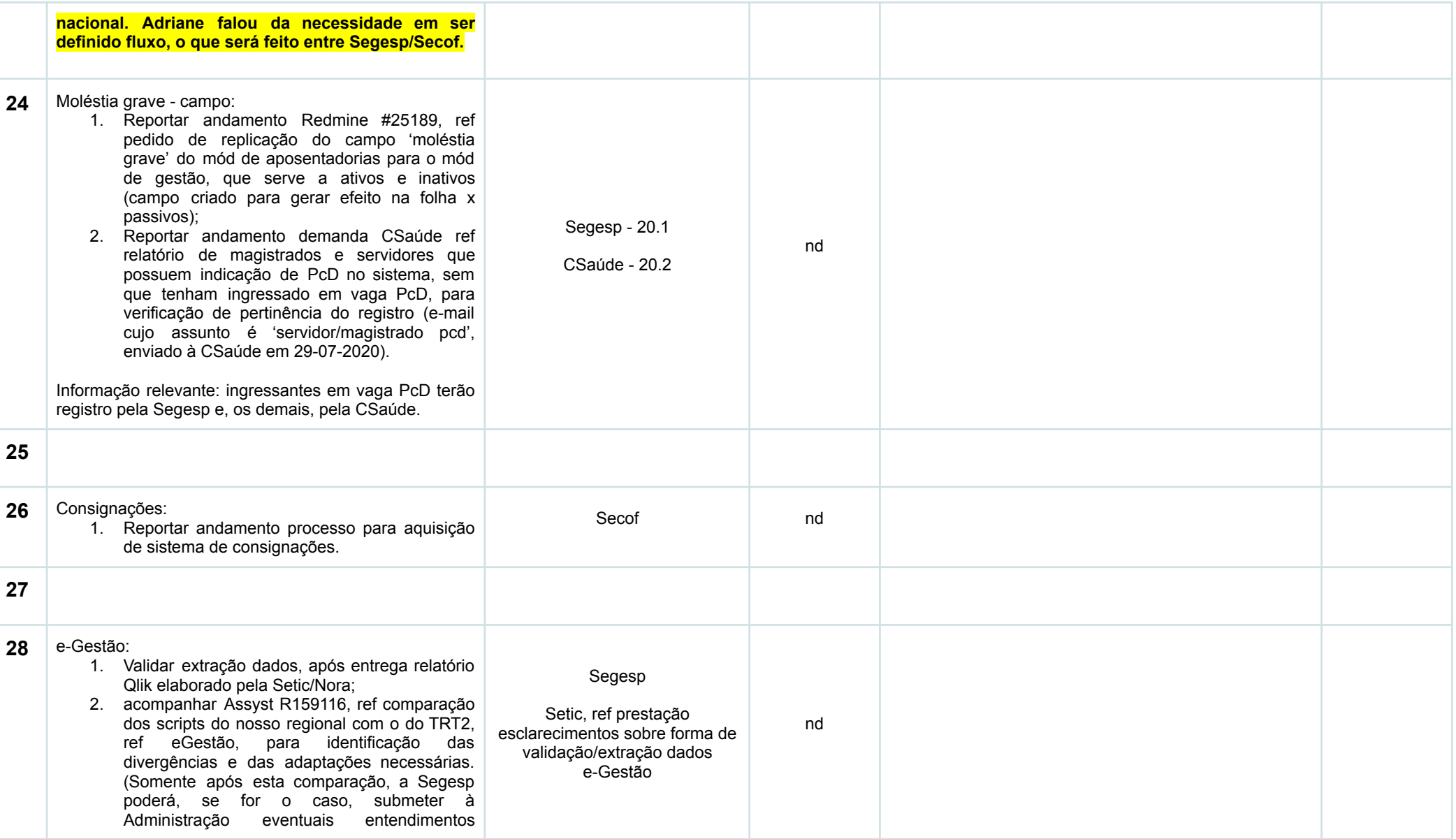

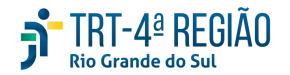

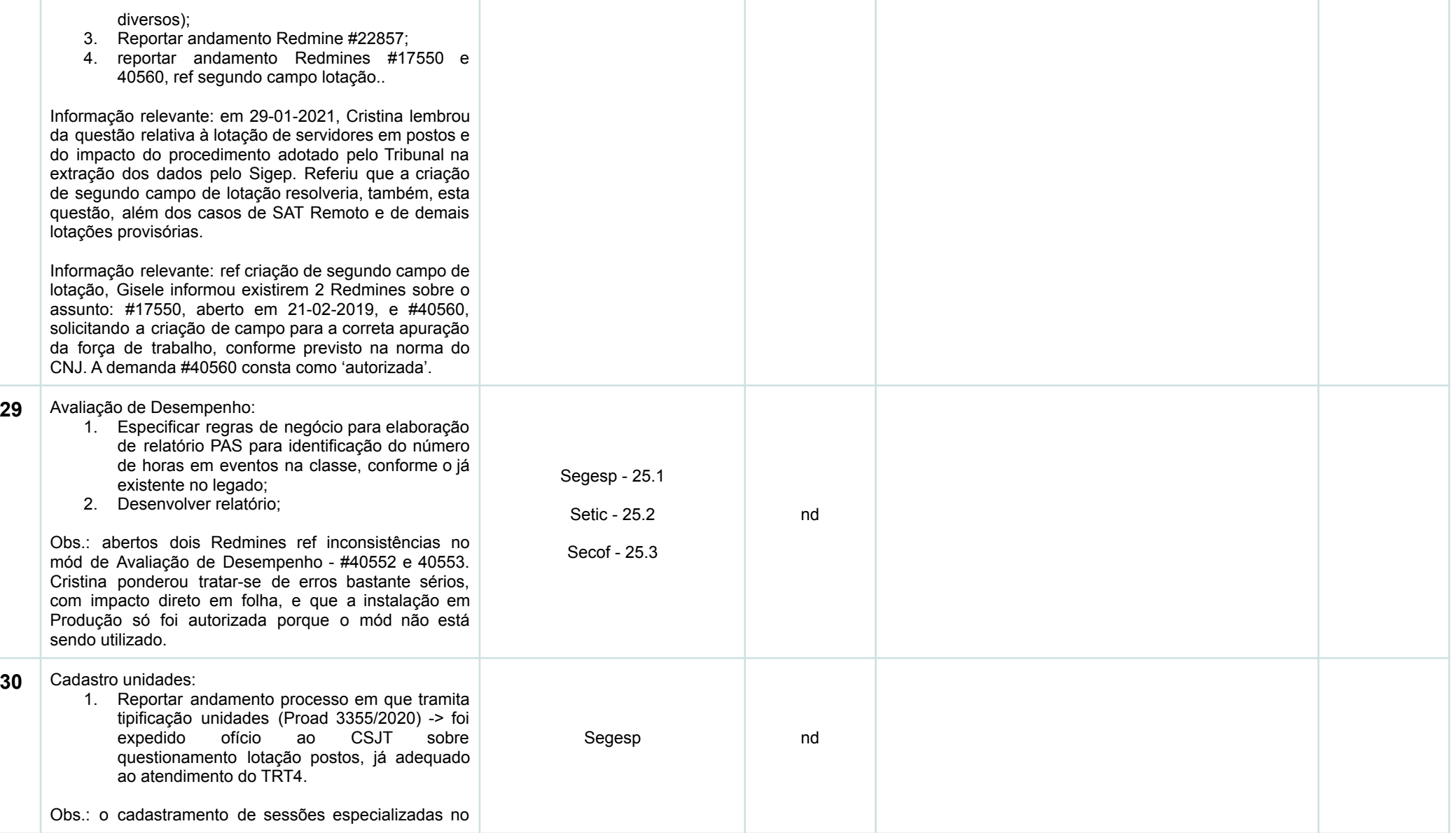

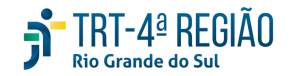

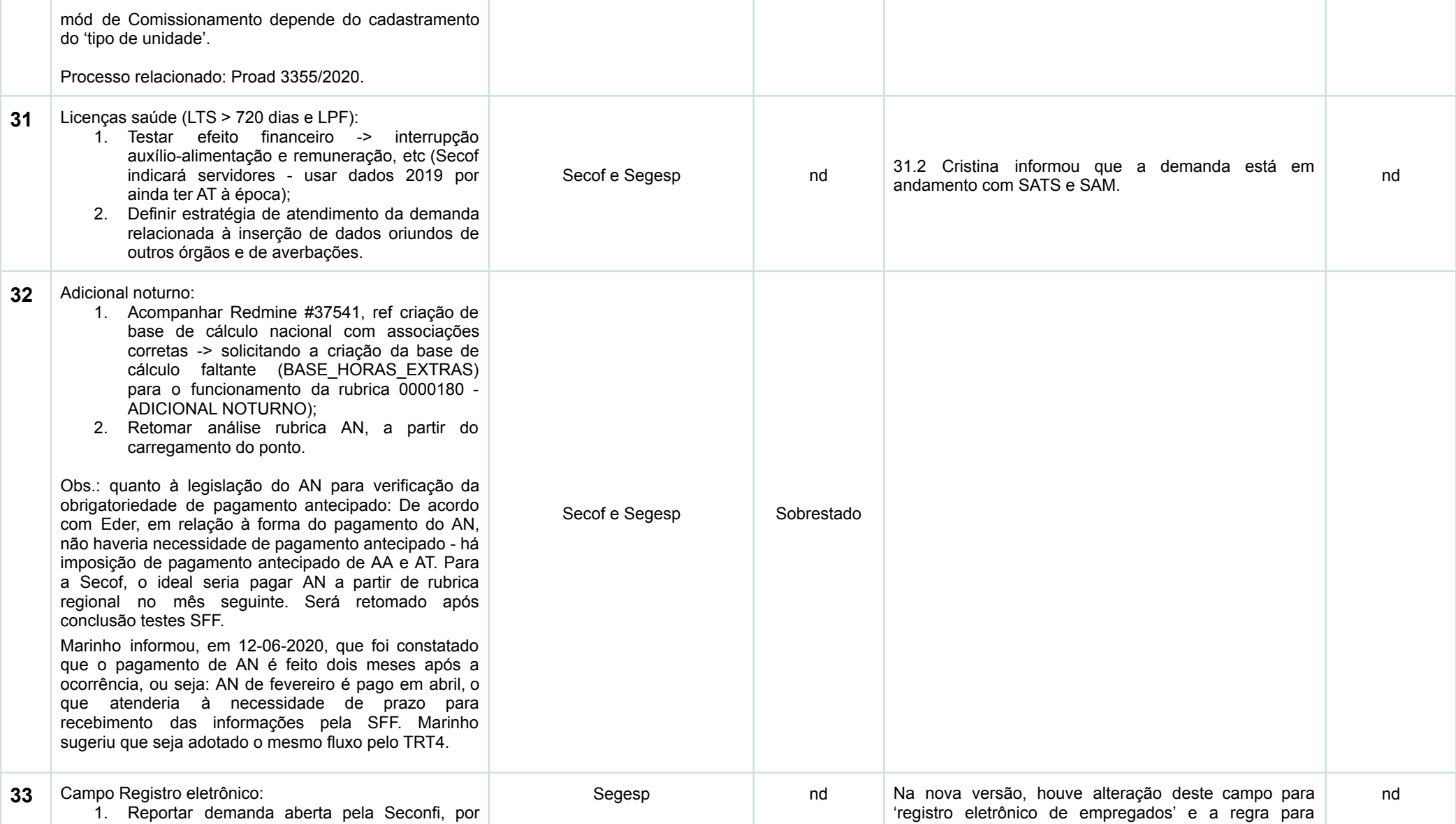

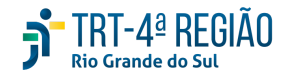

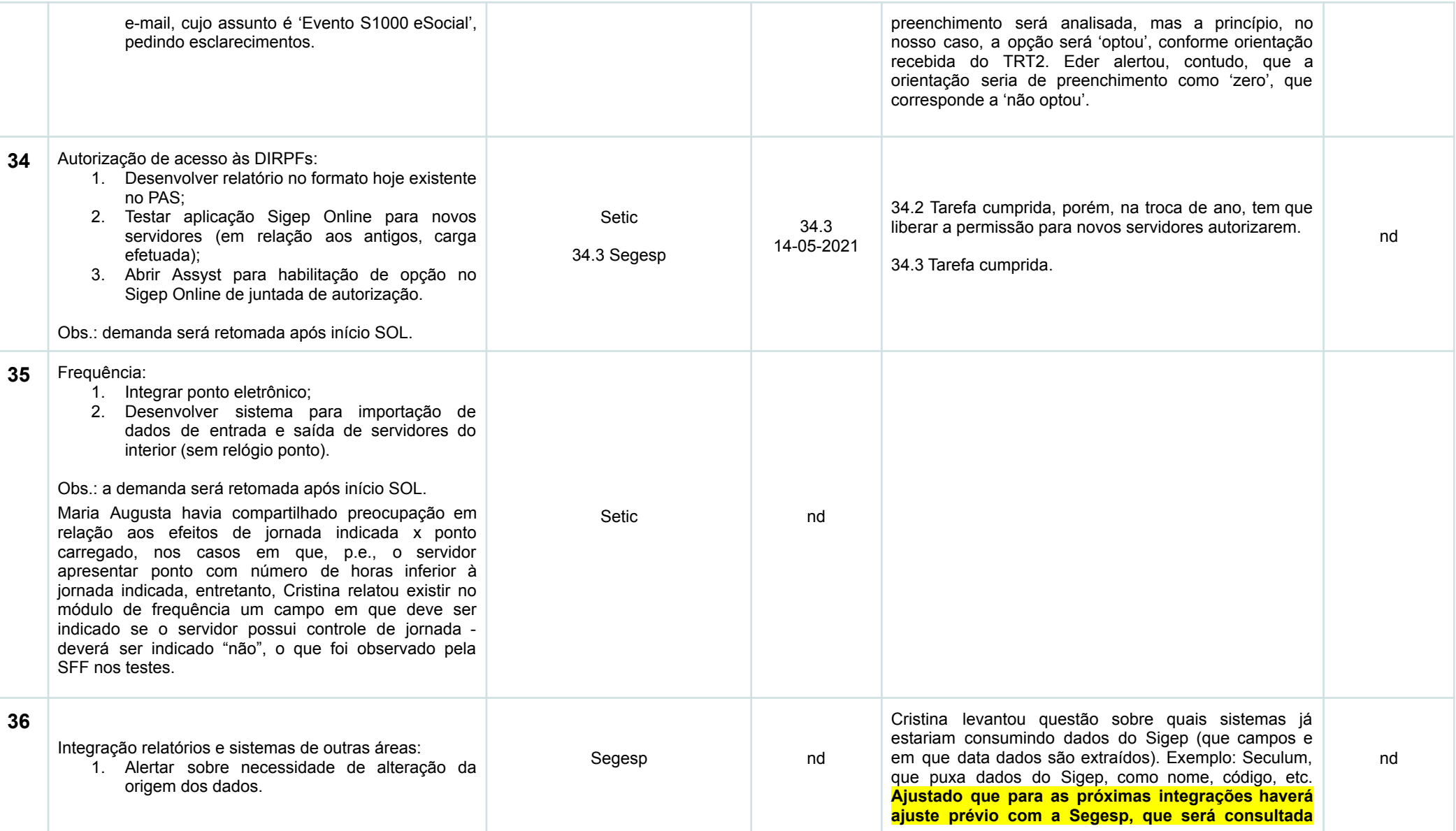

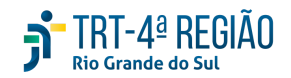

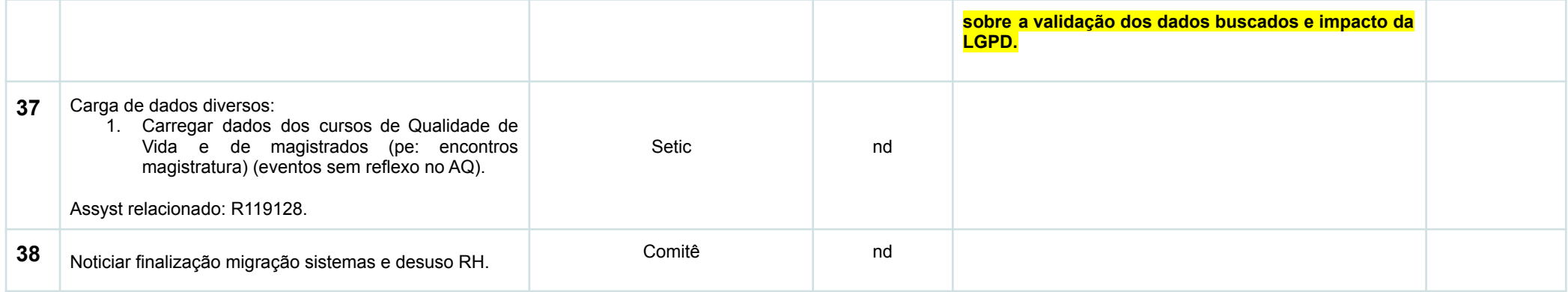